# **Puissances**

**Professeur : Année Scolaire : Etablissement :**

#### **COMPÉTENCES EXIGIBLES**

:

Les objectifs majeurs de ce chapitre sont les suivants :

Savoir calculer une puissance .

Savoir calculer une racine carrée

Savoir mettre un nombre en écriture scientifique.

#### **EXTENSIONS**

puissances de dix : de l' infiniment grand à l' infiniment petit On trouve des utilisations des puissances en astronomie, en informatique (infiniment grand)mais aussi en médecine, dans le domaine de la santé, de la chimie.( infiniment petit)

### **ORIENTATIONS PEDAGOGIQUES**

utiliser des exemples numériques, écrire et interpréter un nombre décimal sous différentes formes faisant intervenir des puissances de dix Utiliser la notation scientifique pour obtenir un encadrement ou un ordre de grandeur du résultat d' un calcul. Transformer un nombre en écriture sous forme d'une puissance en une écriture sous forme décimale

# **WWW.Dyrassa.com**

### **PRE-REQUIS**

- Développement et Factorisation.
- Racine carré .
- Les identités remarquables.

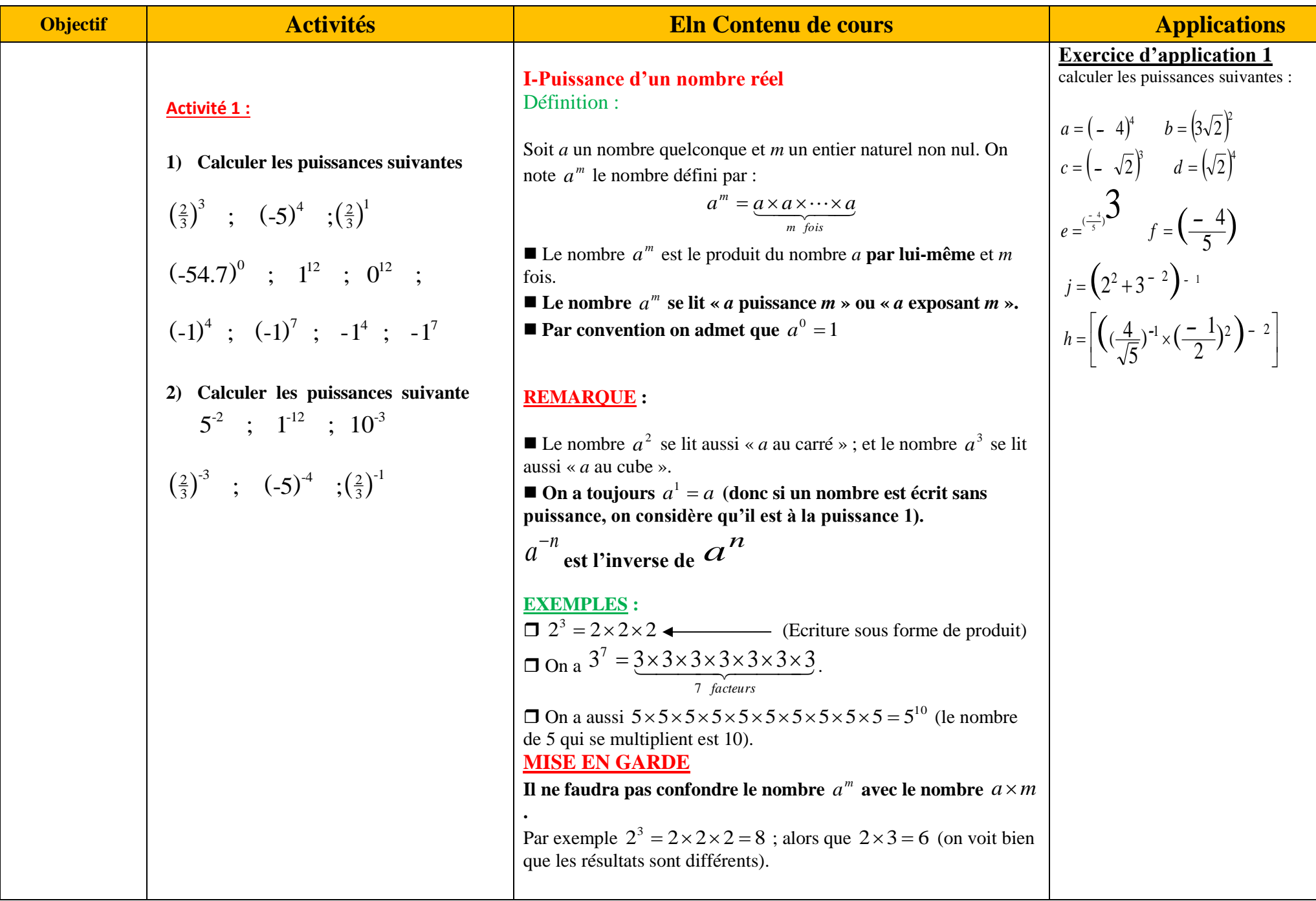

## **Activité 2 :**

**Simplifier les expressions suivantes :**

$$
(\sqrt{2})^3 \times (\sqrt{2})^5 \times (\sqrt{2})
$$
  
\n
$$
(\sqrt{3})^3 \times (\sqrt{3})^5
$$
  
\n
$$
(\sqrt{3})^2 \times 5^2
$$
  
\n
$$
(\sqrt{3})^2
$$
  
\n
$$
(\sqrt{3})^5
$$
  
\n
$$
(\sqrt{3})^3
$$
  
\n
$$
(\sqrt{3})^3
$$
  
\n
$$
(\sqrt{3})^3
$$

### **III. Propriétés des puissances**

**Les puissances possèdent des propriétés très spécifiques permettant des calculs rapides. REGLE N°1 (PRODUIT DE DEUX PUISSANCES)**  $\frac{u}{v}$  **a**  $\frac{u}{v}$  **d**  $\frac{u}{v}$  *c*  $\frac{u}{v}$  *d*  $\frac{u}{v}$  *<i>c*  $\frac{u}{v}$  *c*  $\frac{u}{v}$  *<i>c on additionneles puissances*  $m+p$ *C est le même nombre a*  $a^m \times a^p = a^{m+1}$ ' **. EXEMPLE : Calculons les nombres**   $x = 3^4 \times 3^2$  *et*  $y = 7^3 \times 7^2$  **en donnant les résultats sous forme de puissances. La règle nous donne directement**   $x = 3^4 \times 3^2 = 3^{4+2} = 3^6$  et de même *On additionneles puissances*  $y = 7^3 \times 7^2 = 7^{3+2} = 7^5$ . **REGLE N°2 (QUOTIENT DE DEUX PUISSANCES)**  $\frac{a^m}{a^p} = a^{m-p}$ <br> *On soustrait les puissances C est le même nombre a* ' *p m a* **EXEMPLE** : Calculons les nombres  $x = \frac{3}{56}$  et  $y = \frac{3}{28}$ 14 6 8 3 3 5  $x = \frac{5^8}{5^6}$  *et*  $y = \frac{3^{14}}{2^8}$  **en donnant les résultats sous forme de puissances. On applique directement la règle qui nous donne**   $8-6$   $-5^2$ 6 8  $5^{8-6} = 5$ 5  $=\frac{5^8}{16}$  =  $5^{8-6}$  = *On soustrait les puissances*  $x = \frac{6}{56} = 5^{8-6} = 5^2$  et de même  $14 - 8 = 2^{6}$ 8 14  $3^{14-8} = 3$ 3  $y = \frac{3^{14}}{2^8} = 3^{14-8} = 3^6$ .

**Exercice d'application 2 Simplifier les expressions suivantes :**

$$
(\sqrt{7})^{13}\times(\sqrt{7})^{65}\over{(\sqrt{3})^6\times(\sqrt{3})^5\times(\sqrt{3})}
$$

**Exercice d'application 3 Simplifier les expressions suivantes :**

$$
a = (-4)^{3} \times (-4)^{12} \quad : \quad b = 5^{6} \times (\sqrt{2})^{6}
$$
  
\n
$$
c = \frac{(-\sqrt{2})^{3}}{(-\sqrt{2})^{-8}} \quad : \quad d = (\sqrt{2}^{5})^{-2}
$$
  
\n
$$
e = 5^{-3} \times 3 \times (5^{2})^{7} \times 9^{5}
$$
  
\n
$$
f = \frac{(-21)^{3} \times 5}{35^{3} \times 3}
$$
  
\n
$$
j = \frac{a^{2}b(a^{-1} \times b^{2})^{-3}}{a(a^{2} \times b)^{5}(b^{2})^{-1}}
$$

$$
F_EGELE N2 (PUISSANCE D'UNE PUISSANCE)
$$
\n
$$
\frac{(am)p}{\omega_m \text{ where parameter parameters}
$$
\n
$$
x = (23)4 \text{ et } y = (52)3 \text{ en dominant less results} is a non-\nde \text{ pulsances.\n
$$
x = (23)4 \text{ et } y = (52)3 \text{ en dominant less results} is a non-\nde \text{ pulsances.\n
$$
x = (23)4 \text{ et } y = (52)3 \text{ en dominant less results} is a non-\nde \text{ pulsances.\n
$$
x = (23)4 \text{ et } y = (52)3 \text{ et } z = 2254 \text{ et } z = 212 \text{ et } z = 212 \text{ et } z = 212 \text{ et } z = 212 \text{ et } z = 212 \text{ et } z = 212 \text{ et } z = 212 \text{ et } z = 212 \text{ or } z = 212 \text{ or
$$
$$
$$
$$

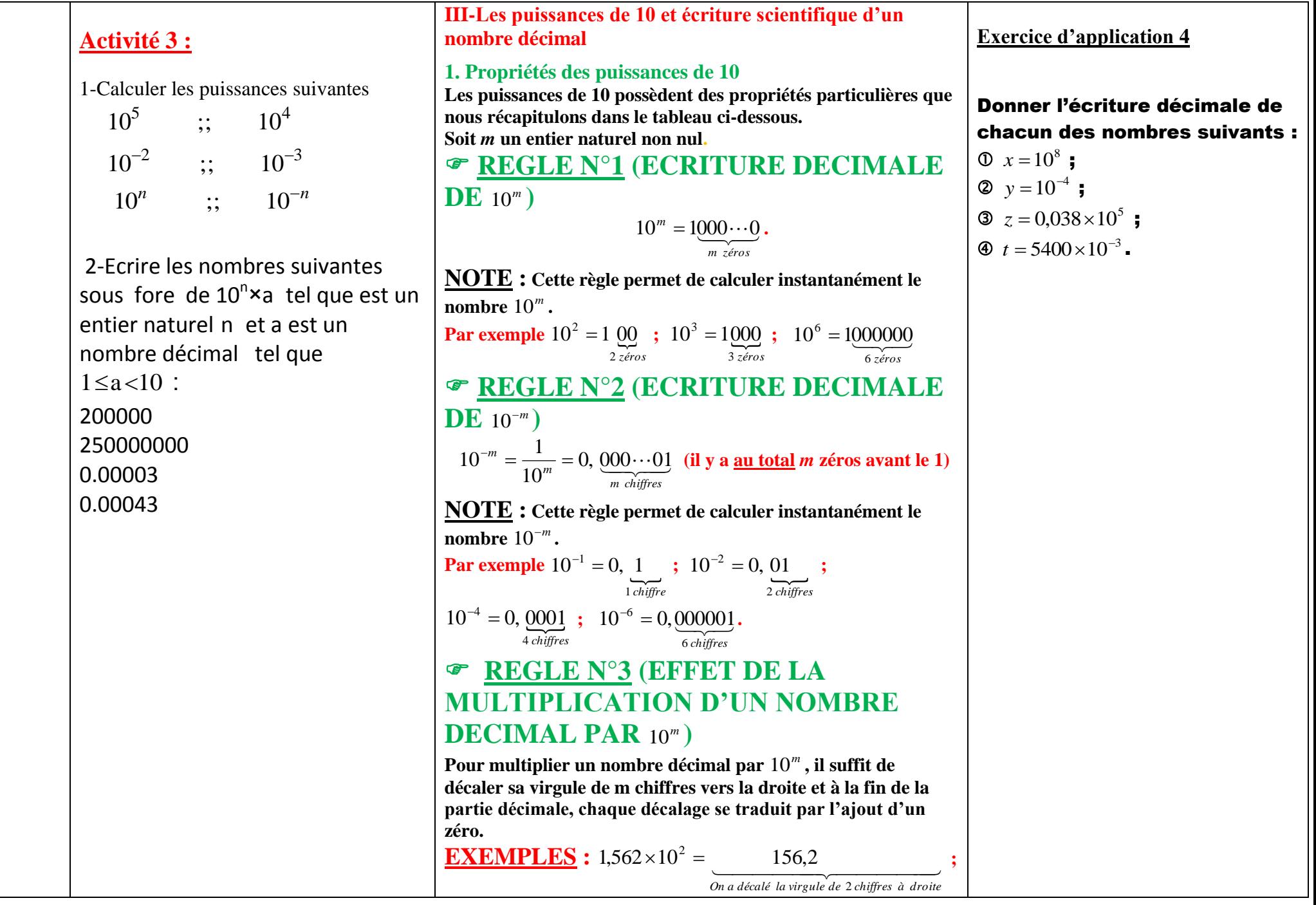

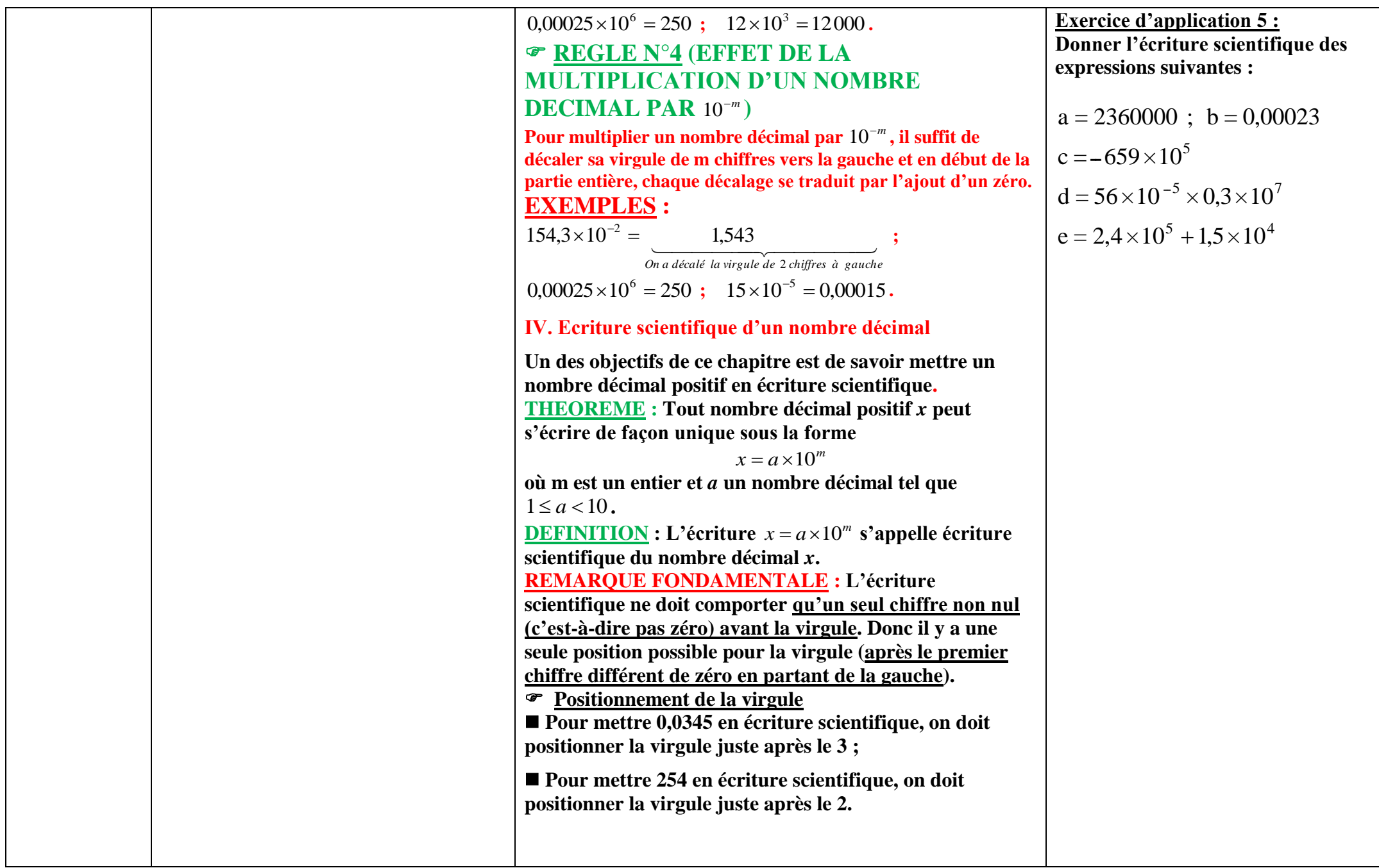